Oracle PDF

https://www.100test.com/kao\_ti2020/143/2021\_2022\_\_E4\_BC\_98\_ E5\_8C\_96\_E6\_95\_BO\_E6\_c102\_143685.htm Oracle --

论可以说是一个永恒的主题。资深的Oracle优化人员通常会要

statspack

statspack

 $O\text{race}$ 

 $OLTP$ **Burleson**  $SGA$ 务器硬件很好,但是Oracle就是很慢。很可能是内存分配不合  $(1)$  512M Oracle SGA 240M SHARED\_POOL\_SIZE 60M 80M

120M-150M & DB\_BLOCK\_BUFFERS DB\_BLOCK\_BUFFER\*DB\_BLOCK\_SIZE Si db\_cache\_size (2) 1G Oracle SGA 500M: 100M 150M 300M 400M (3) 2G, SGA,  $1.2G$ ,  $30M$  500M  $(4)$   $2G$   $30M$   $500M$ (Biti\_rainy ) 和其他应用留够内存,二是对于32位的操作系统,Oracle  $SGA$  1.75 $G$  32 , contract the Bitis contract of  $\mathbf{Bit}$  is the set of  $\mathbf{Bit}$ Oracle CHOOSE  $I/O$ **ANALYZE** TABLE ANALYZE INDEX 100 DBA\_TABLES LAST\_ANALYZED DBA\_INDEXES LAST\_ANALYZED CASE GA\_AJZLZ
35  $SQLPLUS$  (

\RDBMS\ADMIN\utlxplan.sql PLAN\_TABLE )

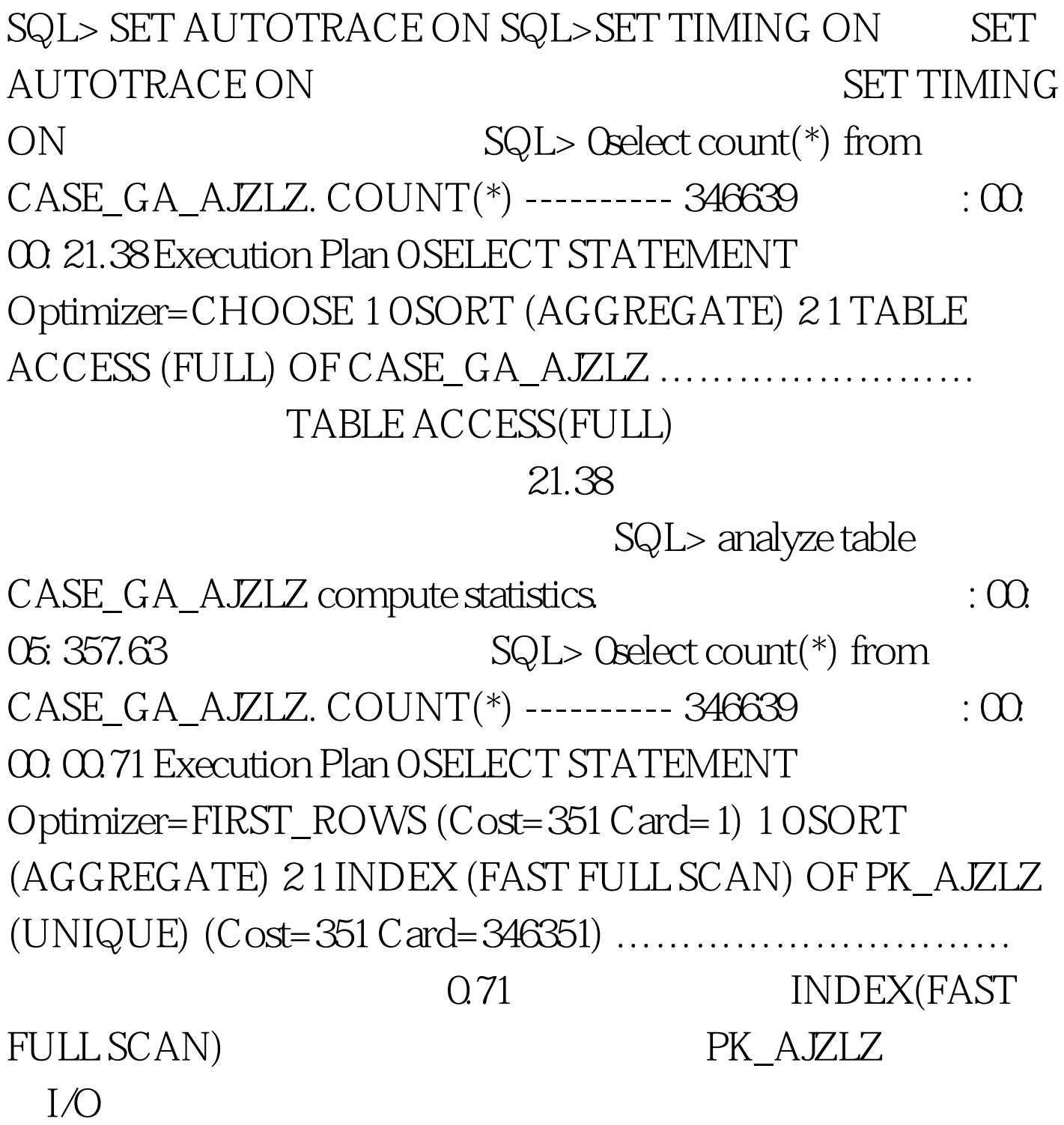

GAXZUSR

SQL> set pagesize 0 SQL> spool d:\analyze\_tables.sql. SQL> 0select analyze table ||owner||.||table\_name|| compute statistics. from dba\_tables where owner=GAXZUSR. SQL> spool off SQL> spool spool d:\analyze\_indexes.sql. SQL> 0select analyze index ||owner||.||index\_name|| compute statistics. from dba\_indexes where

## owner=GAXZUSR. SQL> spool off SQL> @d:\analyze\_tables.sql SQL> @d:\analyze\_indexes.sql sql GAXZUSR

dbms\_stats

 $100Test$ www.100test.com